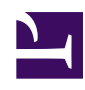

## **15- FUNÇÕES DE USUARIO: preferências, contribuições, seguir página etc**

Alem de publicar e editar FUTUROS DESEJÁVEIS há outras funções acessíveis aos usuários. Elas permitem: controlar a conta (por exemplo, trocar SENHA) e seguir o histórico das ações do usuário (que FUTUROS DESEJÁVEIS publicou, quais páginas editou, etc.).

Para acessar estas funções tem-se de fazer o Login clicando em *INICIAR SESSÃO* (esquerda superior) e digitando o NOME DE USUÁRIO e SENHA. Quando o Login for completado, o campo do usuário aparece à esquerda sobre a lista de TEMAS DO COTIDIANO. Ali se vê:

## *Nome do usuário*

• [Páginas](http://www.criefuturos.com./Special:Watchedpages) [acompanhadas](http://www.criefuturos.com./Special:Watchedpages) • [Contribuições](http://www.criefuturos.com./Special:Contributions) • [Minhas](http://www.criefuturos.com./Special:Preferences) [preferências](http://www.criefuturos.com./Special:Preferences) • Sair

*(foto do usuario)*

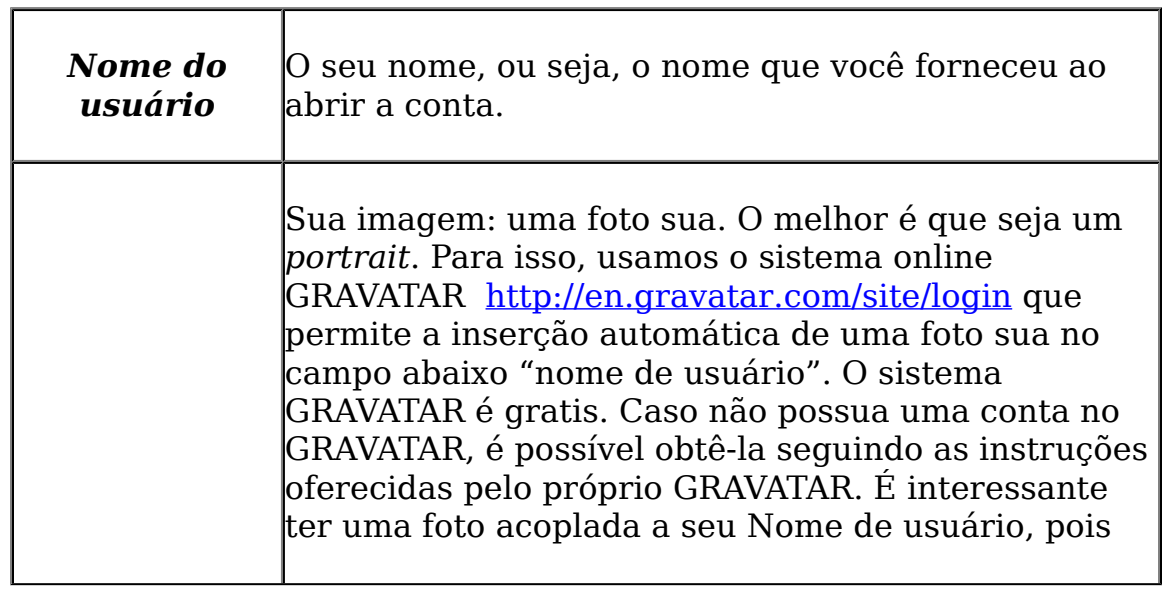

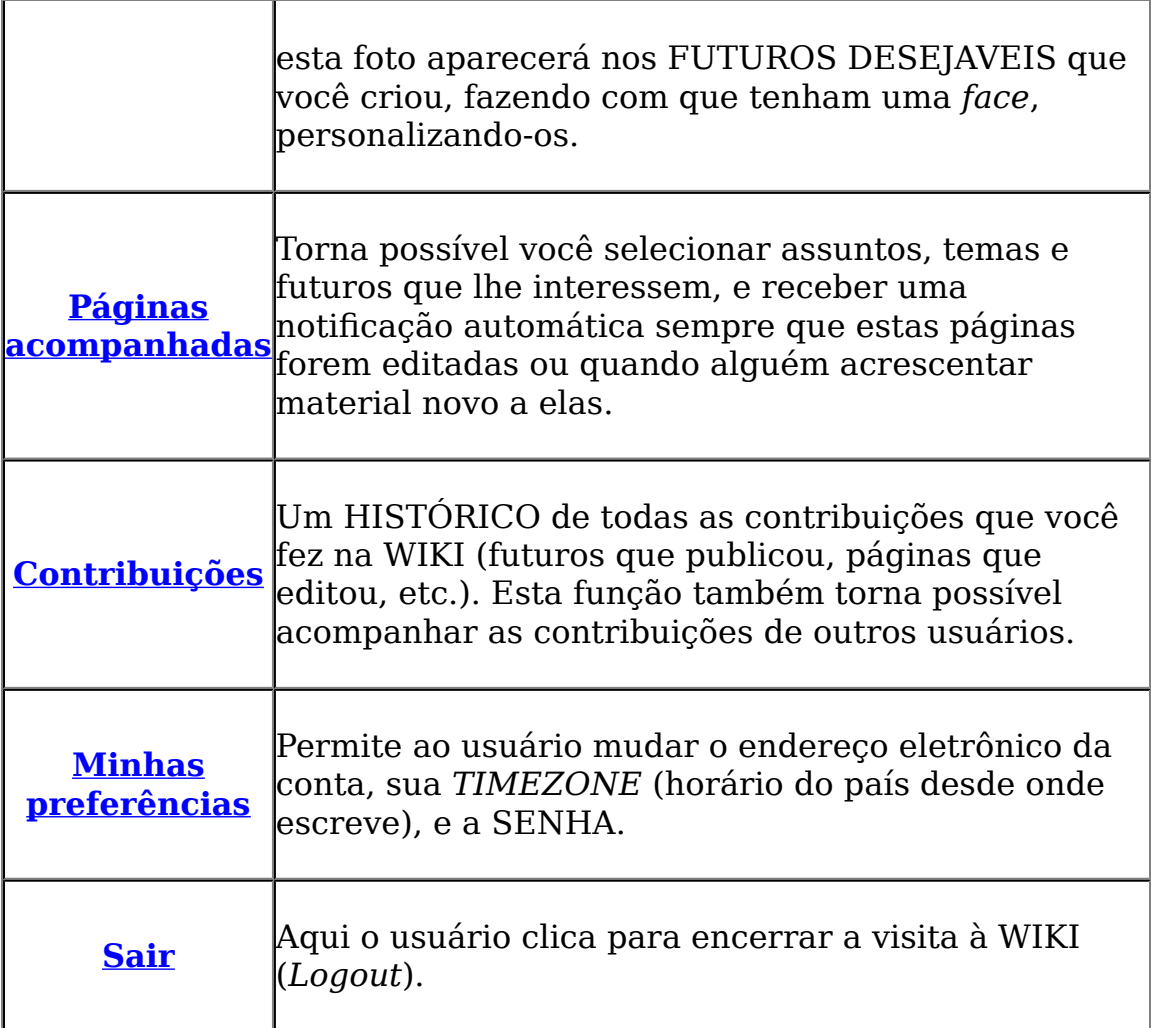